## **Network Simulations Using the ns-3 Simulator The ns-3 project: http://www.nsnam.org**

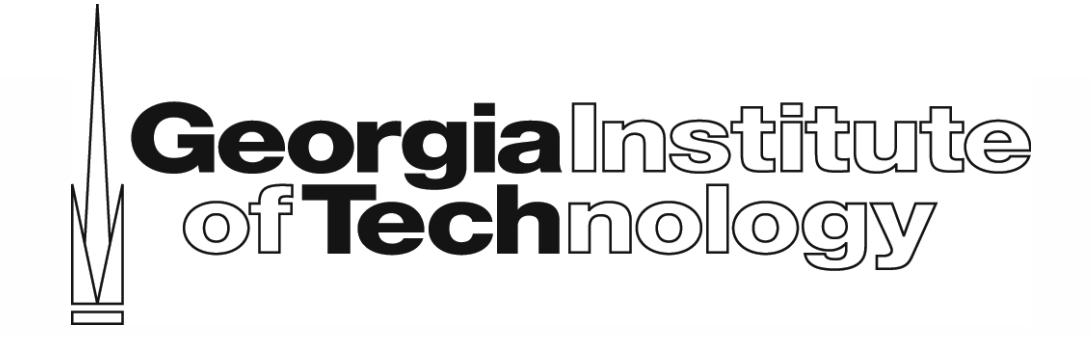

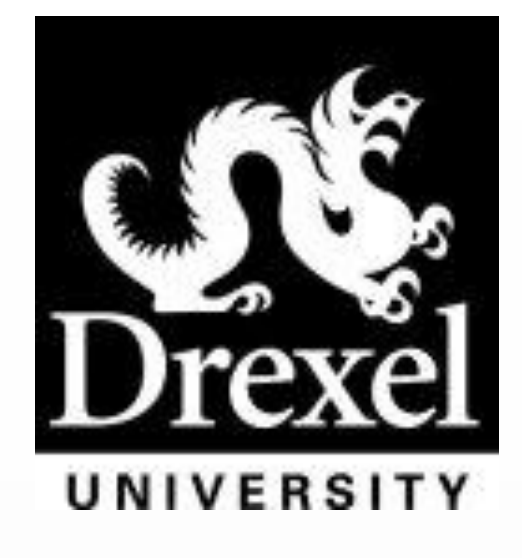

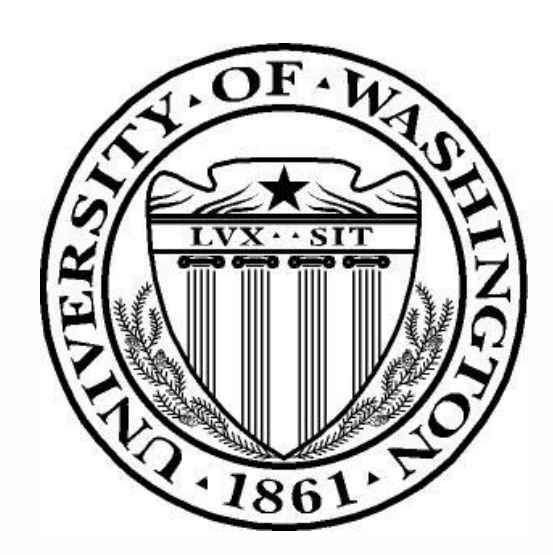

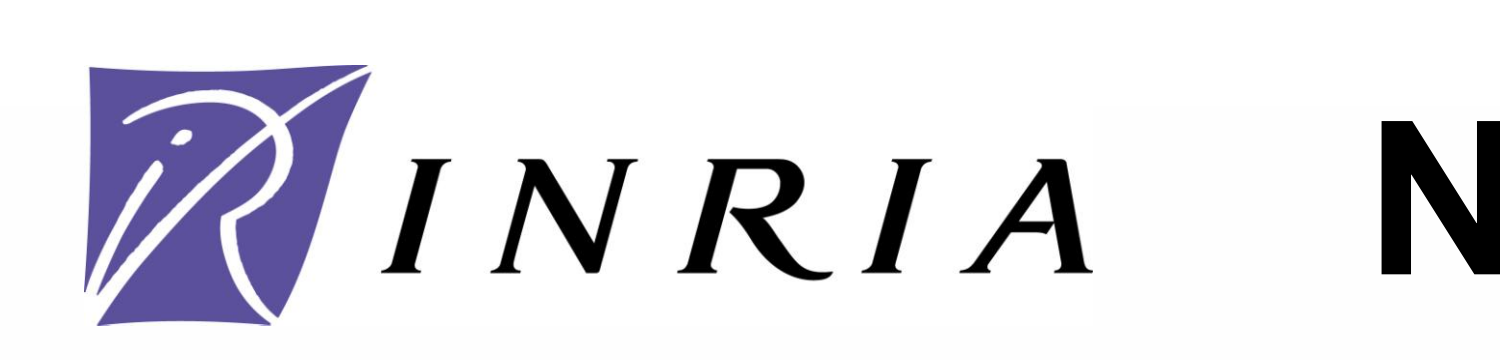

- 
- 
- 

- 
- 
- 

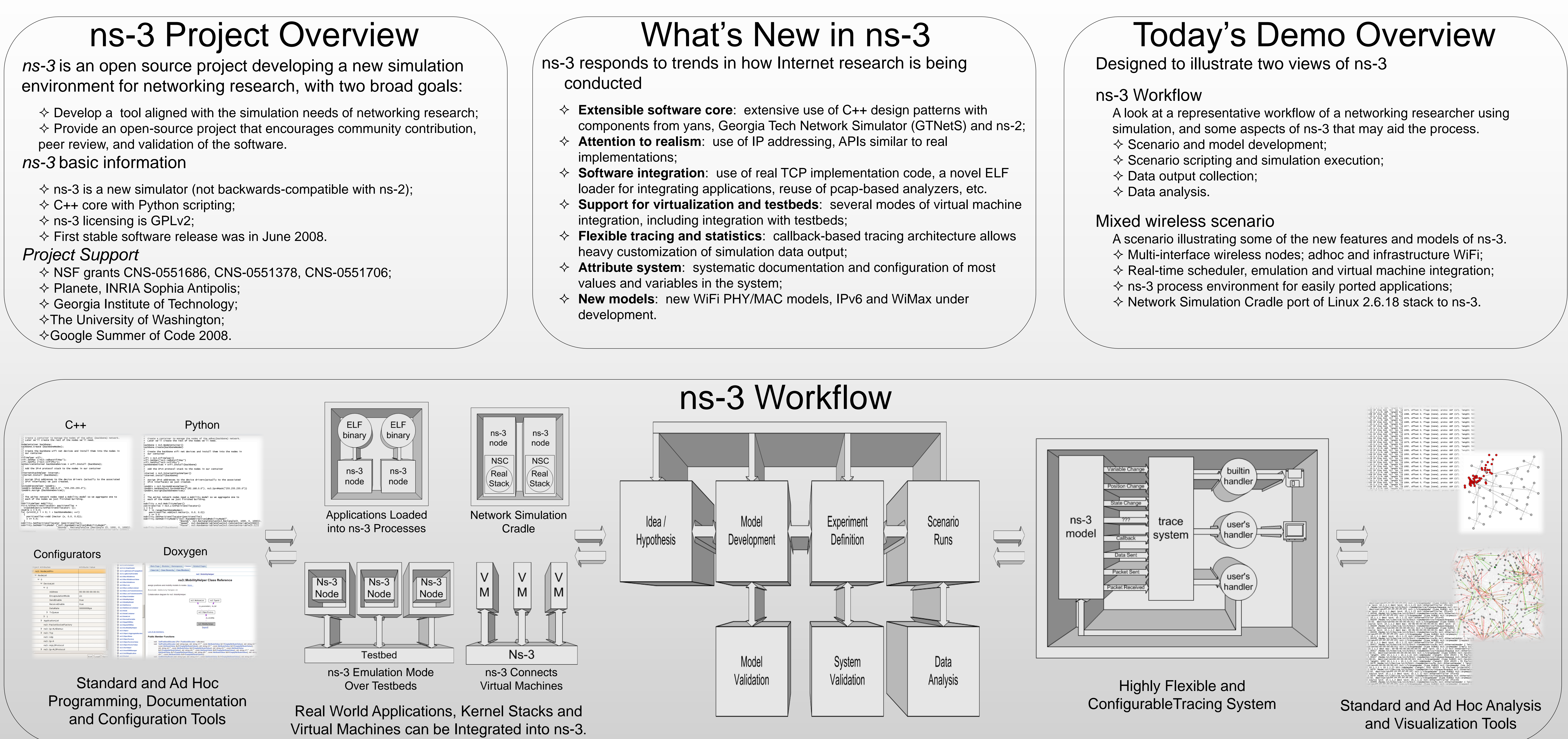

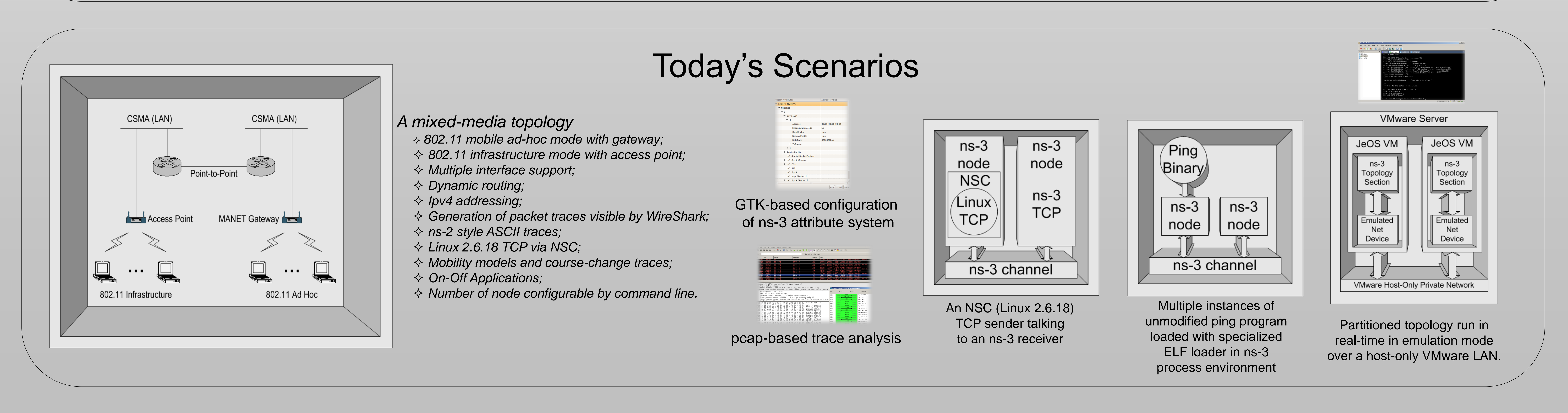